#### **FUN3D v14.0 Training Actuator Disk Models**

Li Wang

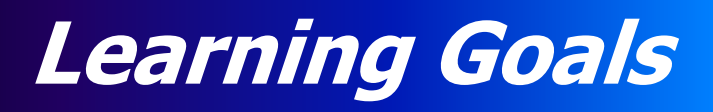

What we will cover

- Overview of actuator-disk (AD) models for rotorcraft
- AD setup for rotorcraft simulations
- AD setup for adjoint-based sensitivity analysis & design optimization

What we will not cover

- Actuator-blade models (not functional in FUN3D)
- "First principles" articulated-blade rotorcraft simulations (referred to the past workshop materials)

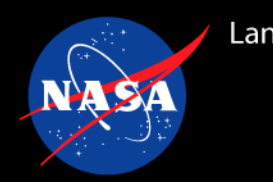

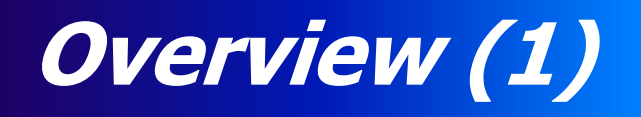

- Time-averaged representation of overall rotor influences to flowfield
	- Utilize momentum and energy equation source terms
	- Original implementation by Dave O'Brien (c.f., GIT Ph.D. dissertation)
- Lower fidelity of rotorcraft simulations compared to use of discrete blade grids
- Rotor blades assumed to be rigid (not flexible)
- Articulated-blade controls (collective, cyclic, flap, and lead/lag harmonics) can be incorporated
- Simplified grid generation
	- AD automatically embedded in computational grid
	- Any number of ADs can be modeled
	- Overset and related mechanics not needed
- Accuracy improved by grid refinement in the vicinity of AD meshes
	- Cell sizes of "background" grid should be similar to cell sizes of AD meshes

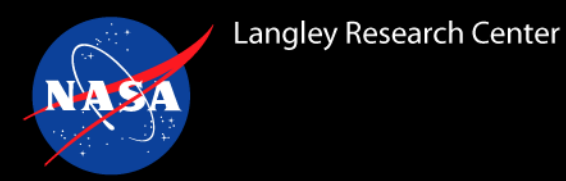

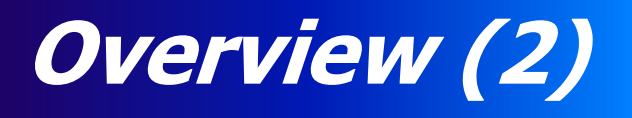

- HI-ARMS implementation (SMEMRD) by Dave O'Brien ARMDEC added trim and ability to use C81 airfoil tables
	- Requires separate library, SMEMRD, not included in FUN3D distribution
- Blade-element based AD models using C81 airfoil tables have been enabled internally in FUN3D
- Efficient modeling of rotors and airframe using steady-state solvers
- Discretely consistent adjoint-based sensitivities calculated w.r.t. various AD design variables (tip speed ratio, collective pitch control angle, disk orientation angles, etc.) are available
- Constrained design optimization enabled with support of AD grouping, rotor antisymmetry enforcement, and couple/decouple properties in multipoint optimization
- Activated by the  $-$ rotor command line option

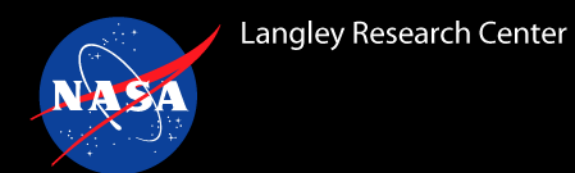

• Several loading options have been enabled, as specified by **Load Type** in the rotor.input file with Rotor Type =  $1$ 

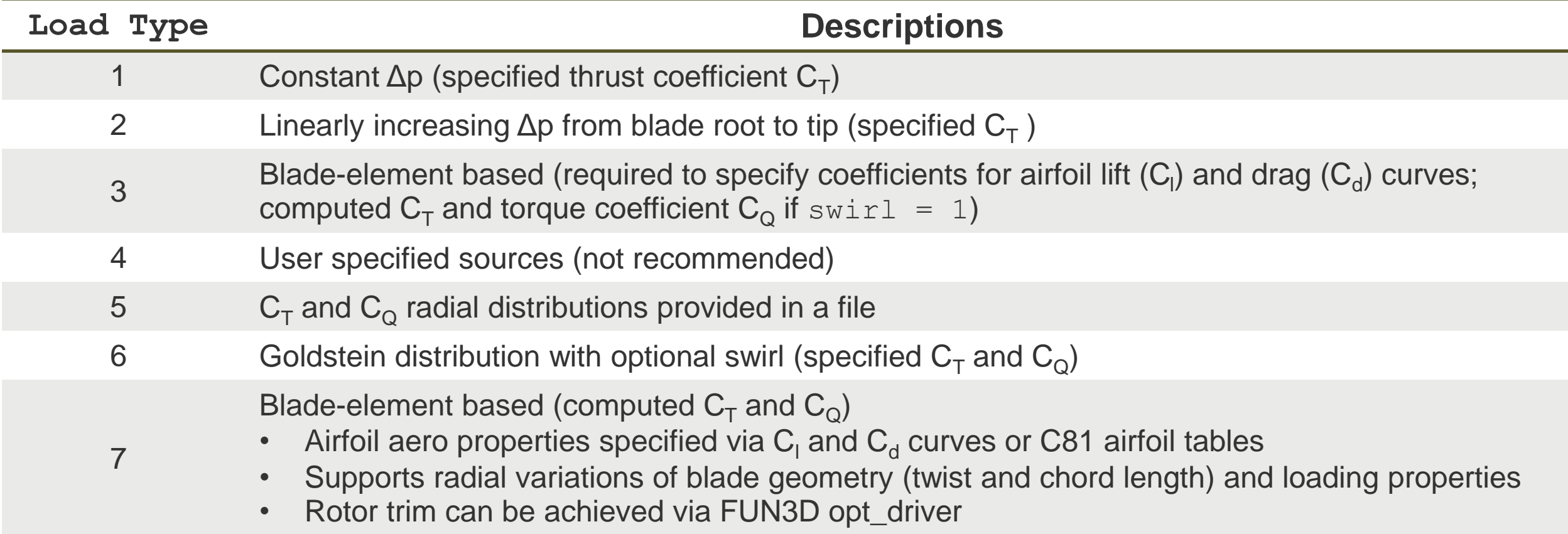

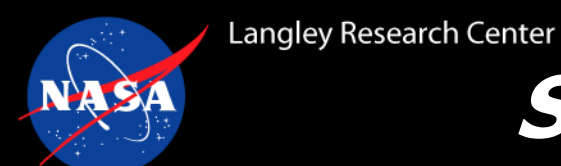

# **Setup of AD Models for rotor simulations (1)**

- Activate AD models through command line option,  $\text{-}$ rotor
- Major input files in the run directory:
	- fun3d.nml
	- rotor.input
	- bladegeom rotor.dat (required for blade-element based models, Load Type = 7)
	- C81 airfoil tables if requested (note to the specific table format, referred to <https://cibinjoseph.github.io/C81-Interface/page/index.html>, also described in [https://apps.dtic.mil/sti/pdfs/ADA108246.pdf\)](https://gcc02.safelinks.protection.outlook.com/?url=https%3A%2F%2Fapps.dtic.mil%2Fsti%2Fpdfs%2FADA108246.pdf&data=05%7C01%7Cli.wang%40nasa.gov%7Ca5348067520842c7b3cd08db0ad37cf9%7C7005d45845be48ae8140d43da96dd17b%7C0%7C0%7C638115675678819533%7CUnknown%7CTWFpbGZsb3d8eyJWIjoiMC4wLjAwMDAiLCJQIjoiV2luMzIiLCJBTiI6Ik1haWwiLCJXVCI6Mn0%3D%7C3000%7C%7C%7C&sdata=utdfjknYqHJk1ivoSFBTjviqFIRmcOxkhiCvGPtK%2B2c%3D&reserved=0)

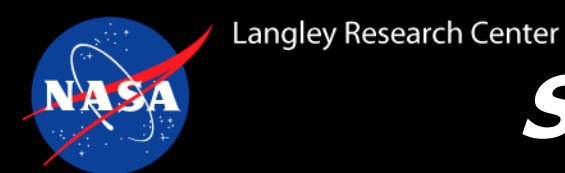

# **Setup of AD Models for rotor simulations (2)**

fun3d.nml sample:

```
&reference_physical_properties
 mach_number = 0.6387 ! tip Mach as reference condition
 reynolds_number = 16400000.0 ! free stream condition set by
 angle of attack = 4.50 ! vinf ratio
 temperature = 522.81
/
&overset_data
 overset flag = .false.
/
&global
 moving grid = .false.recompute turb dist = .false./
```
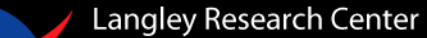

#### **Setup of AD Models for rotor simulations (3)**

#### rotor.input – sample input available at /path/to/fun3d/utils/Rotorcraft/.

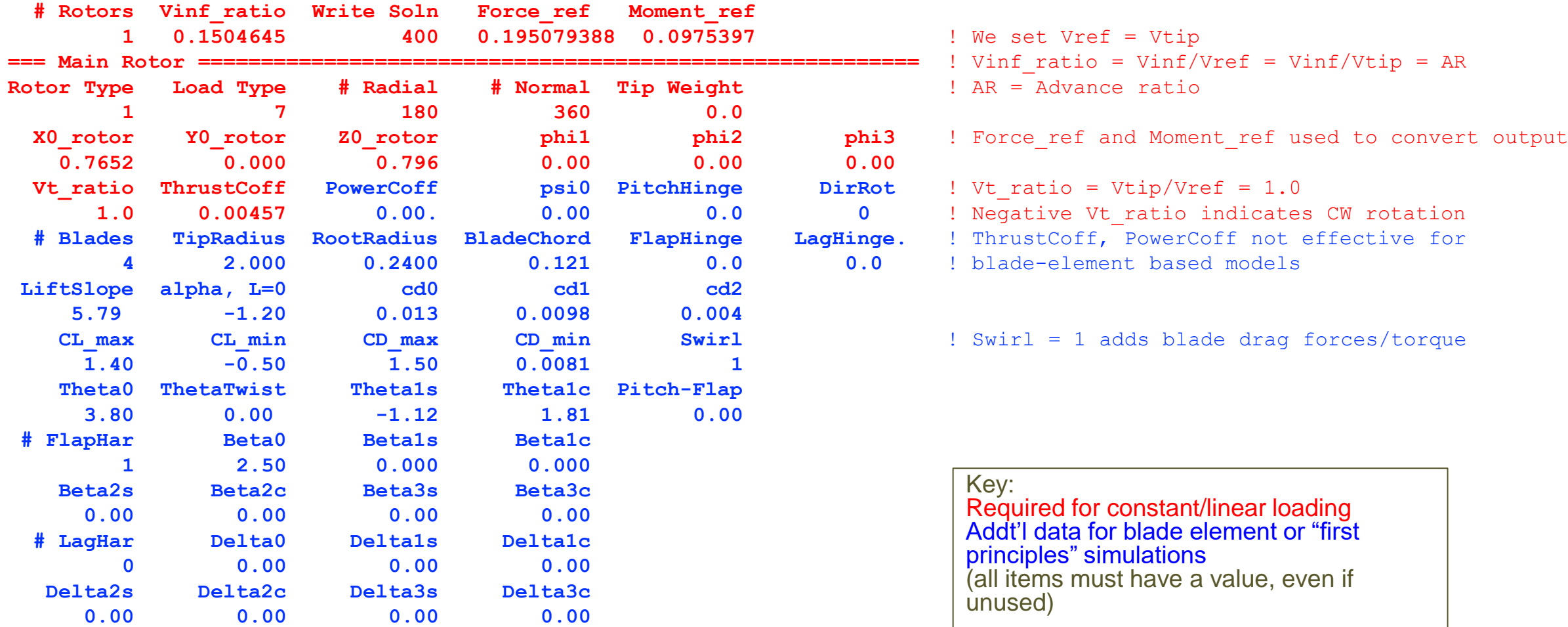

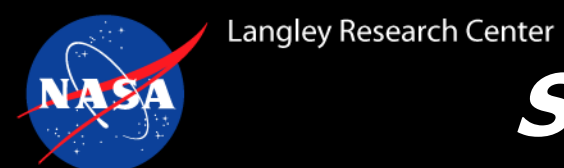

## **Setup of AD Models for rotor simulations (4)**

bladegeom rotor.dat - sample input available at /path/to/fun3d/utils/Rotorcraft/.

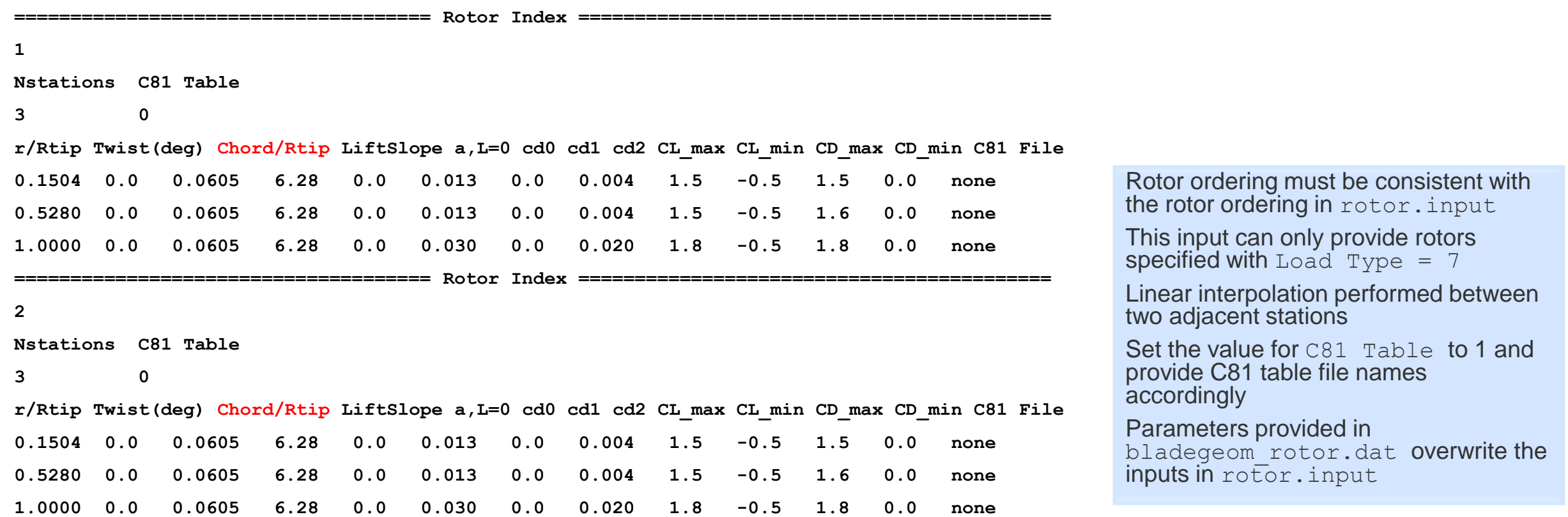

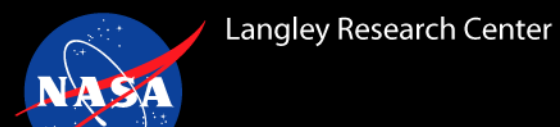

## **Rotor Simulation Example (1)**

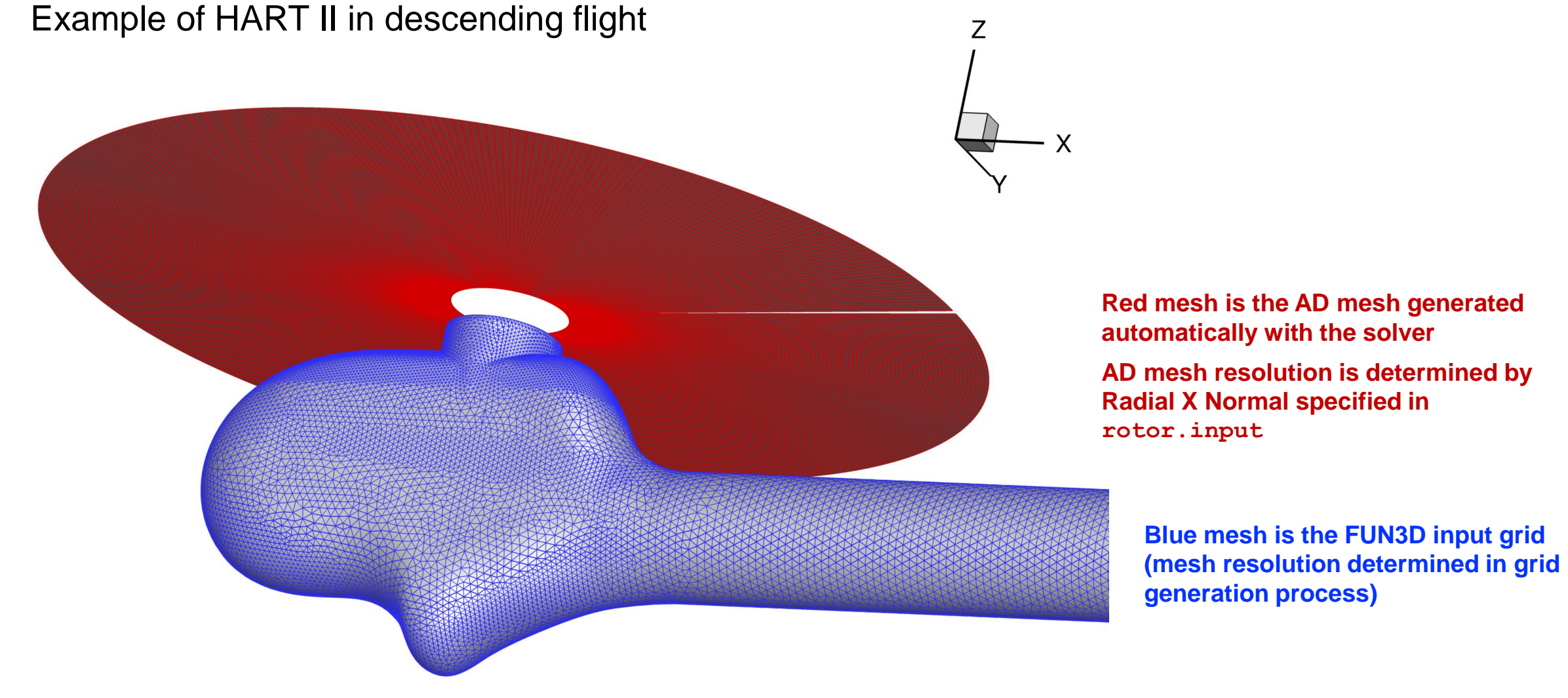

## **Rotor Simulation Example (2)**

#### Example of HART II in descending flight

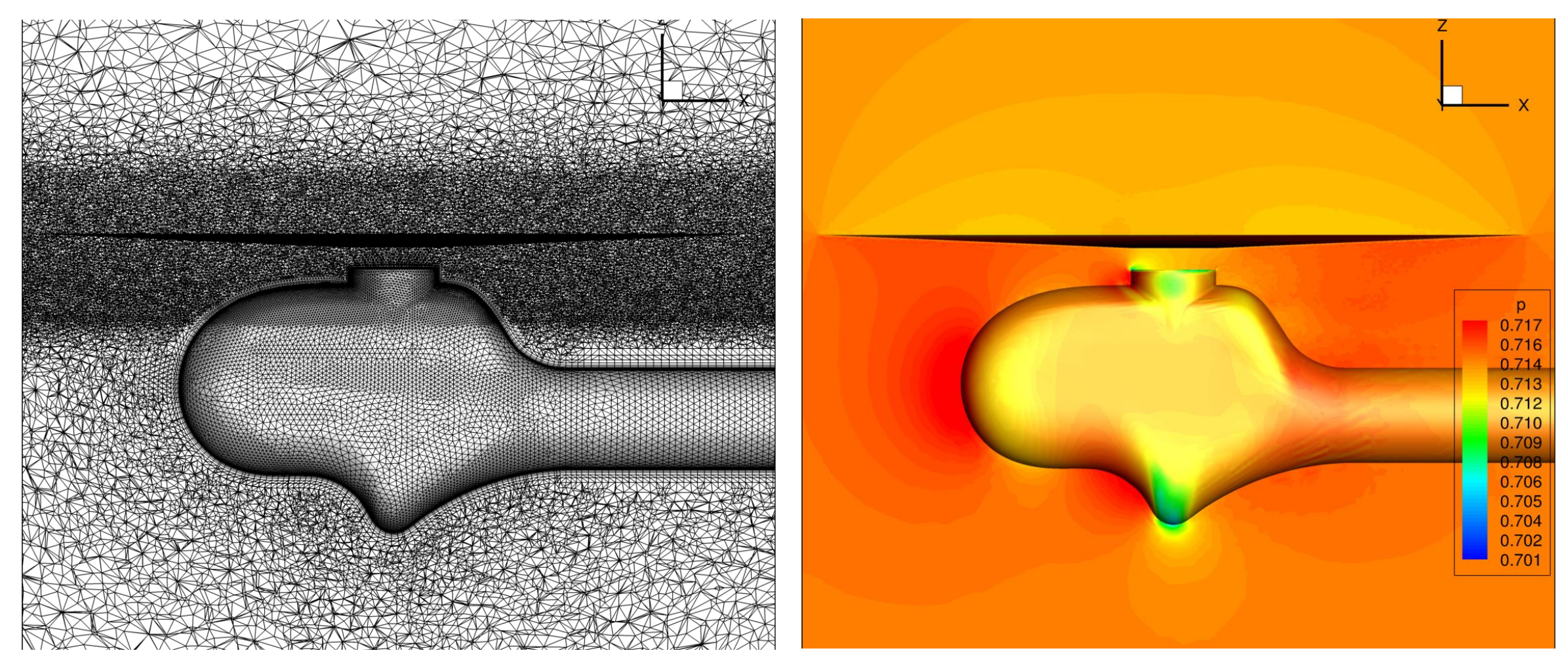

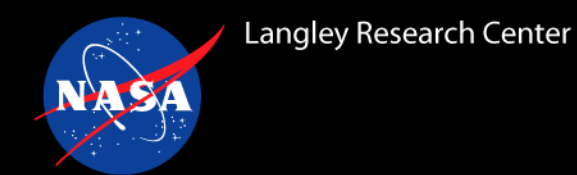

## **Main AD Outputs (1)**

#### Iterative process shown in stdout of the section "Rotor Force Summary" **Sample**:

41 0.492044548019175E-05 0.18210E-02 0.13678E+02 -0.93267E+00 0.63539E+00 0.171543563838665E-02 0.42647E+00 0.16816E+02 -0.22321E+01 -0.13209E+01 41 HANIM 1 Prec(S mf 10 0.188E+00 t 50 0.175E+00) GCR(S 8 0.181E+00) Realz(S) Contrl(F) CFL 0.137E+03 41 HANIM 2 Prec(S mf 10 0.109E+00 t 10 0.102E+00) GCR(S 2 0.155E+00) Realz(S) Contrl(S) CFL 0.275E+03 Lift 0.569091141911458E-02 Drag 0.758553275679323E-02

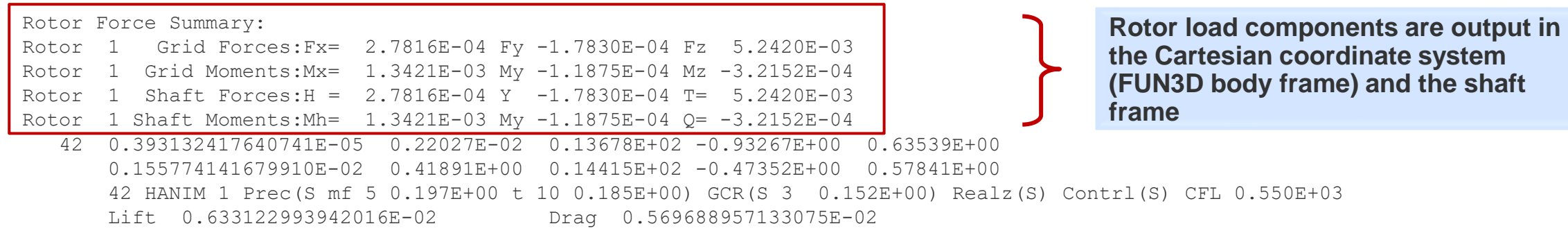

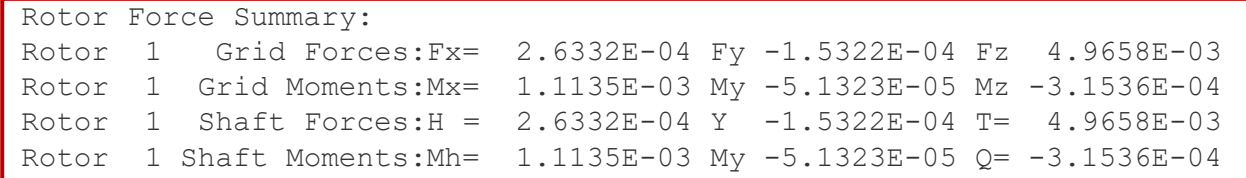

Final disk loads output in [project rootname] ad loading.dat

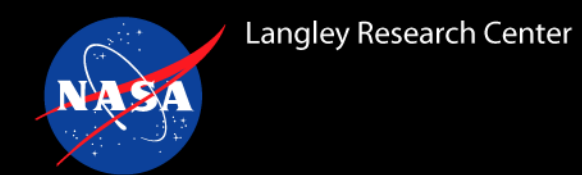

#### **Main AD Outputs (2)**

Iterative process shown in stdout of the section "Rotor Force Summary"

Final disk loads output in [project rootname] ad loading.dat

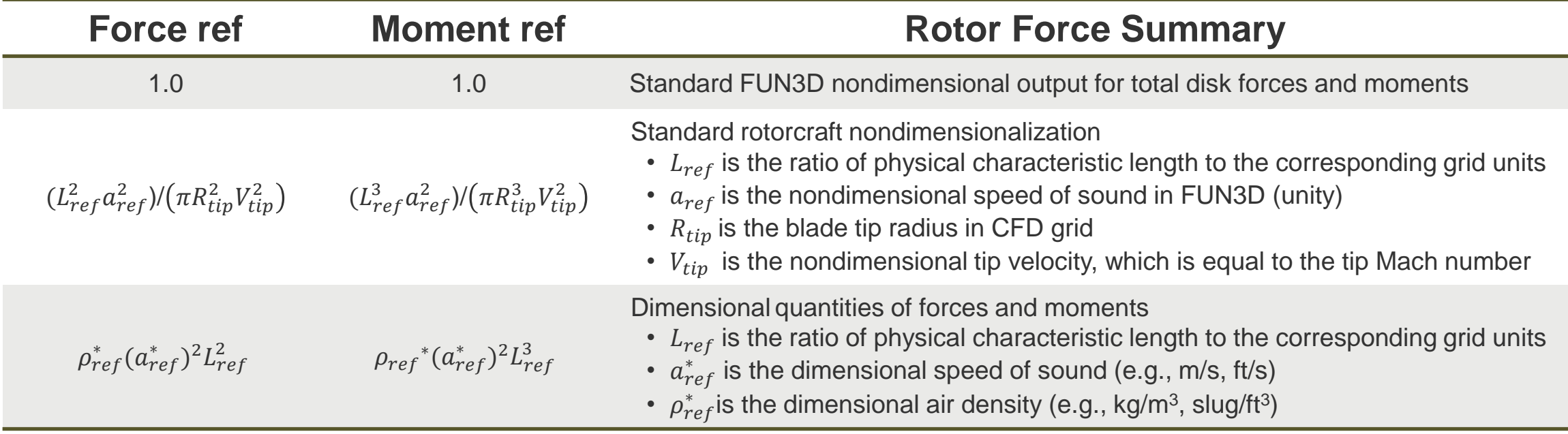

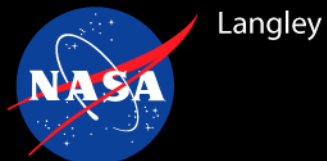

## **Main AD Outputs (3)**

The disk geometry and loading are output in plot3d format in files:

#### **source\_grid\_iteration#.p3d** and **source\_data\_iteration#.p3d**

respectively, where **#** is the nonlinear iteration index (output freq. controlled by Write Soln input parameter in rotor. input).

Note that in V14.0, the plot3d formatted files are also output at the end of simulation

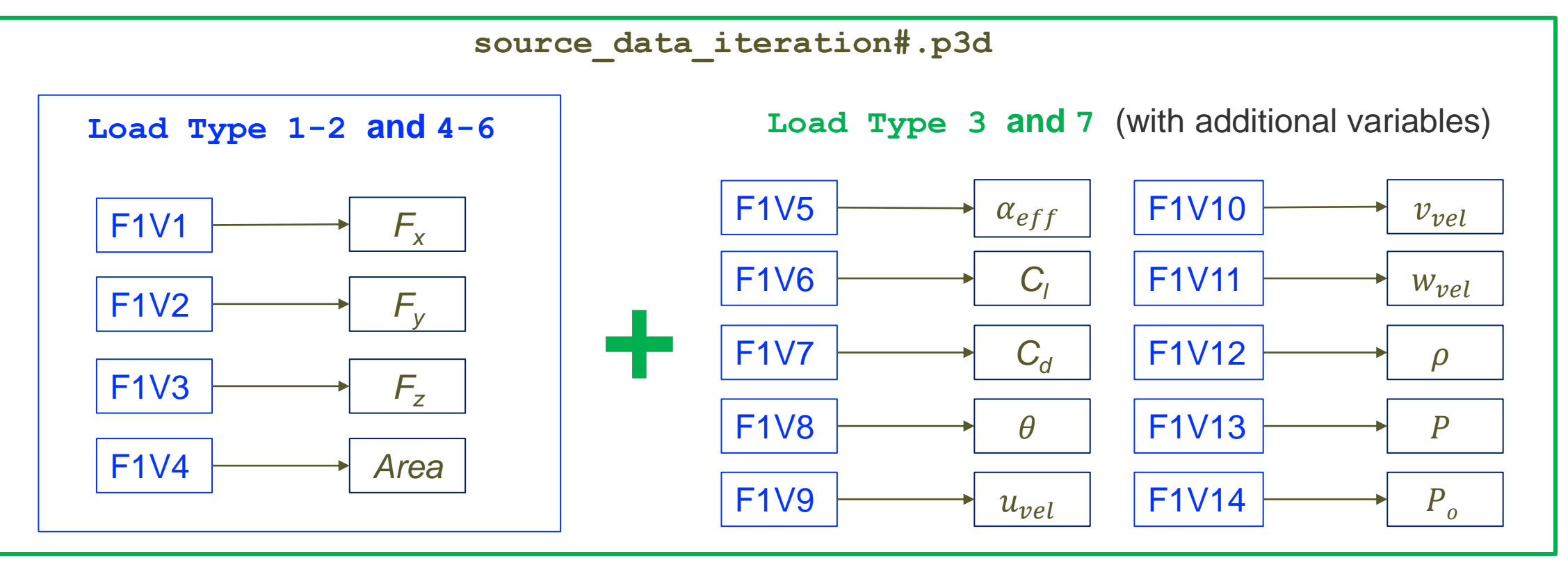

# **Rotor Optimization with AD models (1)**

- Supported AD models: constant/linear disk loading (Load Type  $= 1$  or 2) and bladeelement disk loading  $(Load Type = 7)$
- Currently supported objective/constraint functions

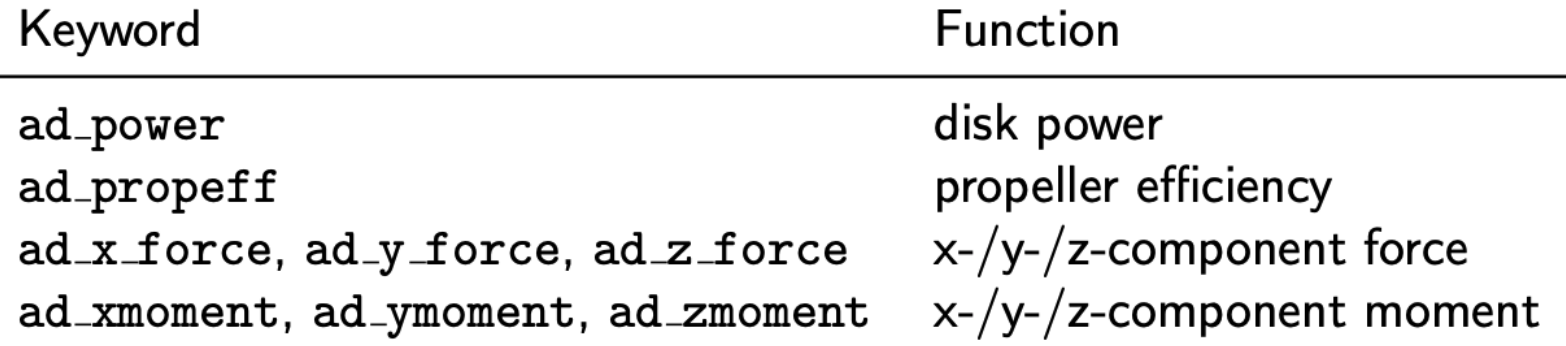

## **Rotor Optimization with AD models (2)**

• Verification of adjoint-based sensitivities to AD design variables

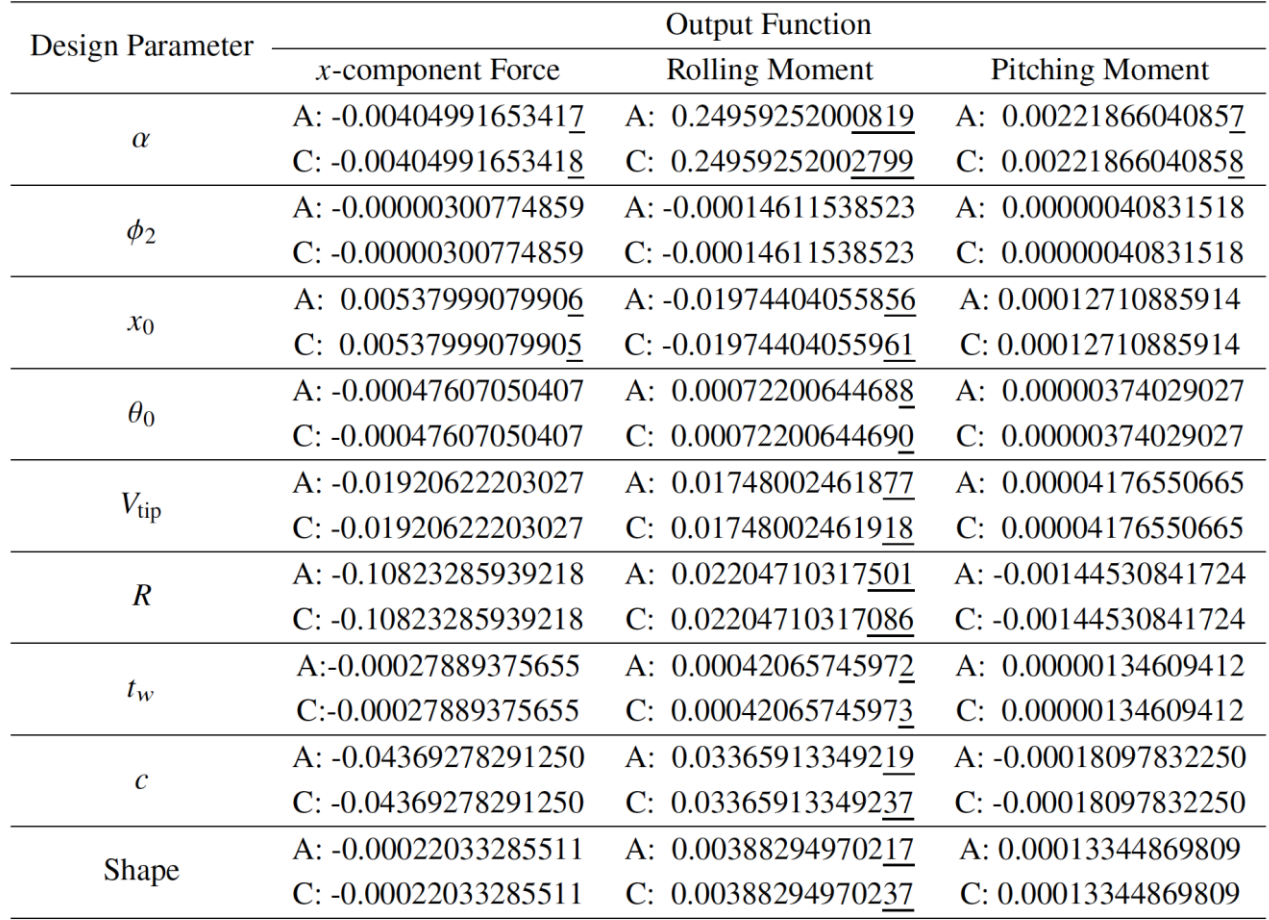

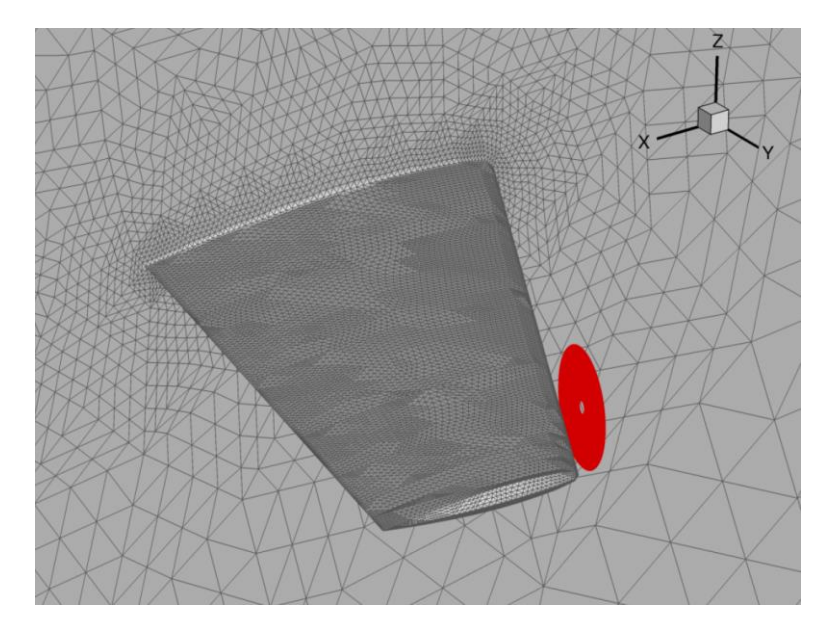

Adjoint (A) and complex-step (C) sensitivities

# **Rotor Optimization with AD models (3)**

• Design directory structure (setup referred to previous workshop materials)

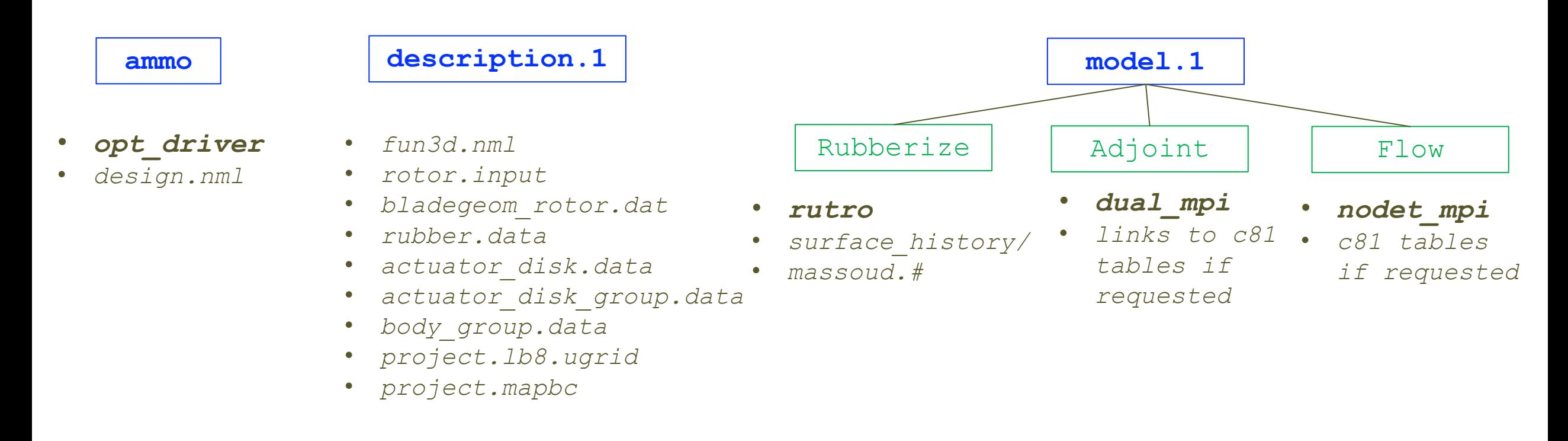

Adjoint sensitivities alone can be computed by executing  $dual_mpi$  after design files are properly populated and flow solve is complete

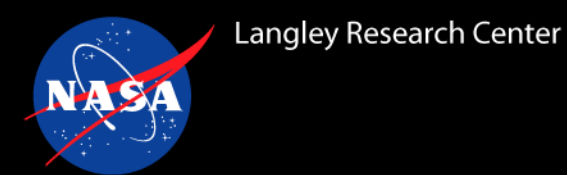

• rubber.data  $-$  define design outputs and global/shape design variables

```
#########################################################################
       ############################ Function Information #######################
    #########################################################################
Number of composite functions for design problem statement
    5
#########################################################################
Cost function (1) or constraint (2)
    1
If constraint, lower and upper bounds
              0.000000000000000 0.000000000000000
Number of components for function 1
    1
Physical timestep interval where function is defined
    1 1
Composite function weight, target, and power
         1.000000000000000 0.000000000000000 1.000000000000000
Components of function 1: boundary id (0=all)/name/value/weight/target/power
    0 ad power 0.0000000000000000E+00 0.10000000000000E+01 0.000000000000000E+00 0.20000000000000E+01
```
- Components of function
	- Value 0 indicates AD power calculated from all disks
	- Individual rotors can be set by specifying disk indices

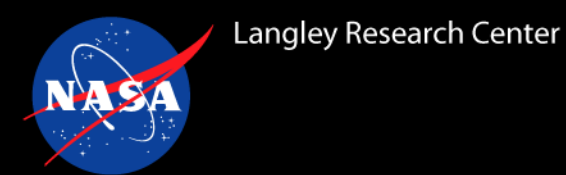

• rubber.data - define design outputs and global/shape design variables

```
#########################################################################
      ############################ Function Information #######################
#########################################################################
Number of composite functions for design problem statement
    5
#########################################################################
Cost function (1) or constraint (2)
    1
If constraint, lower and upper bounds
              0.000000000000000 0.000000000000000
Number of components for function 1
    \mathcal{P}Physical timestep interval where function is defined
    1 1
Composite function weight, target, and power
         1.000000000000000 0.000000000000000 1.000000000000000
Components of function 1: boundary id (0=all)/name/value/weight/target/power
    1 ad_power 0.00000000000000000E+00 0.1000000000000000E+01 0.0000000000000000E+00 0.2000000000000000E+01
    2 ad_power 0.00000000000000000E+00 0.2000000000000000E+01 0.0000000000000000E+00 0.2000000000000000E+01
```
- Components of function
	- Value 0 indicates AD power calculated from all disks
	- Individual rotors can be set by specifying disk indices

## **Inputs for AD Optimization (3)**

• actuator disk.data - setting for AD design variables (sample provided in Adjoint directory)

################################################################################ ########################### Design Variable Information ######################## ################################################################################ Number of rotors

2

10

Number of variables for rotor 1

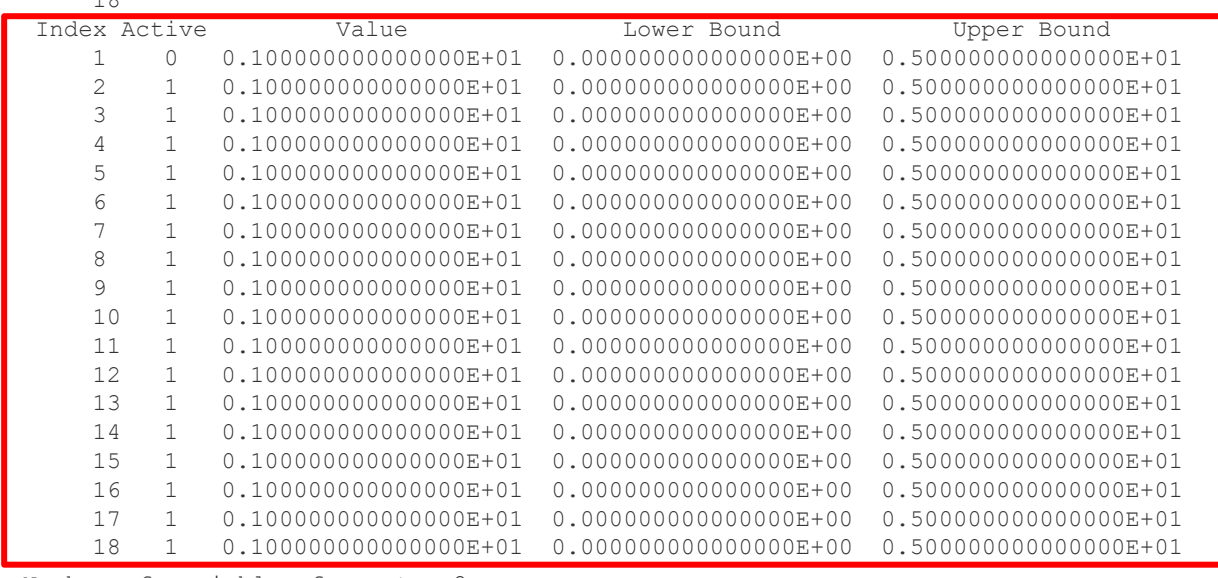

#### Number of variables for rotor 2 18

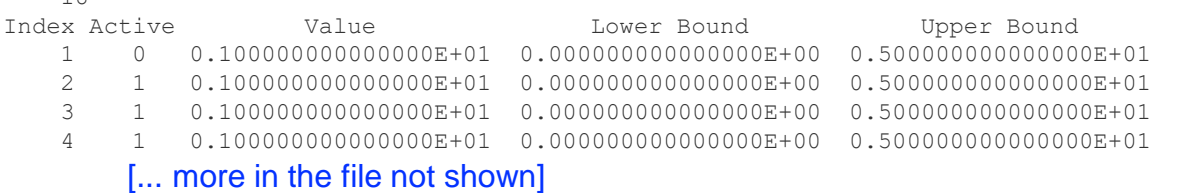

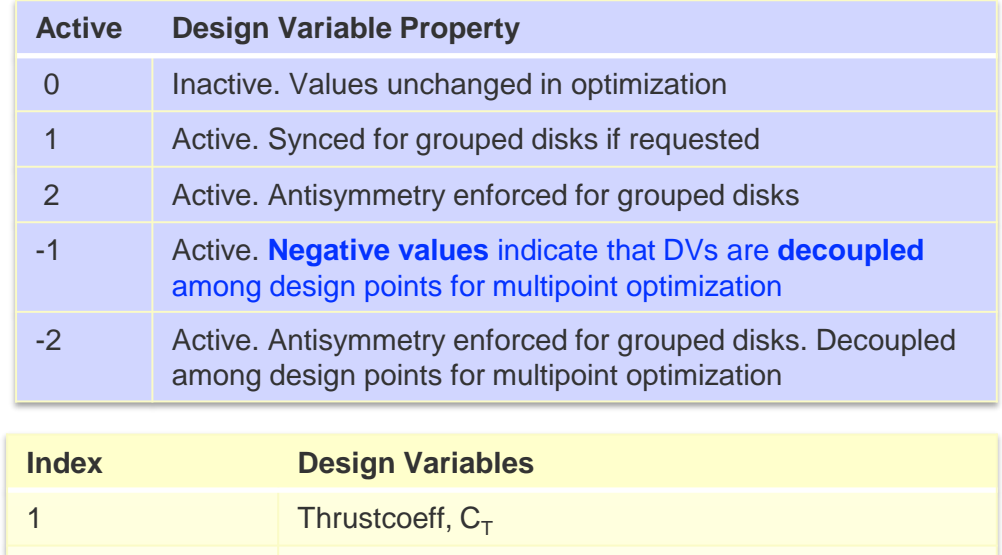

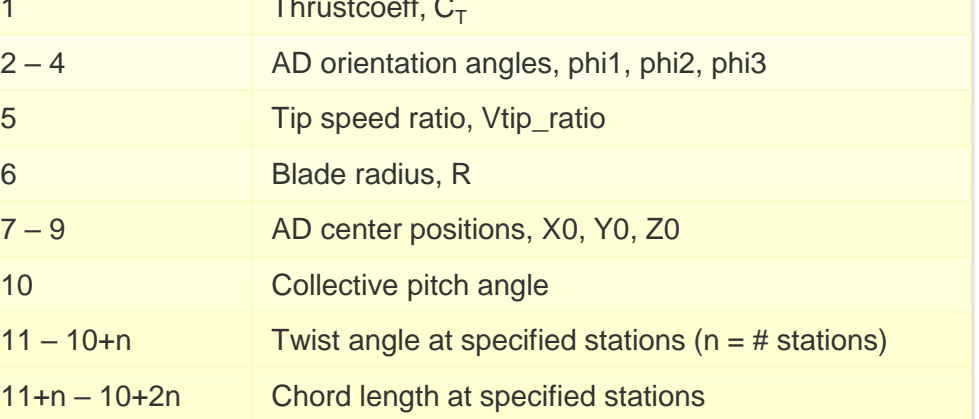

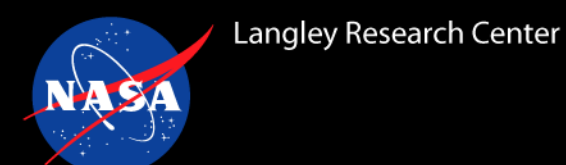

# **Inputs for AD Optimization (3)**

- actuator disk grouping.data identical format to body\_grouping.data
	- Used to group ADs in which the AD design variables within the same group are changed uniformly
	- Adjoint sensitivities for group disks are combined as composite derivatives

```
Number of groups to create
2
Number of rotors in group, list of rotors
2
1 2
2
3 4
```
• Rotor index in each group must be consistent with the rotor index defined in rotor. input

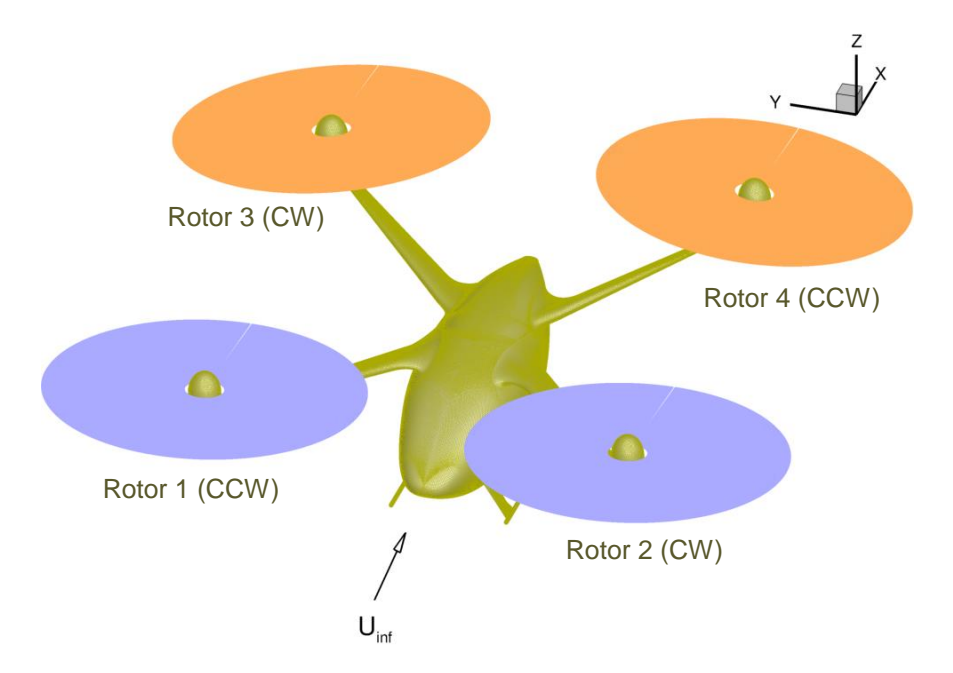

Example: Quadrotor VTOL configuration

## **Sensitivity Output in Adjoint Run**

#### • Adjoint-based sensitivities to AD design variables provided at the *end* of stdout in adjoint run

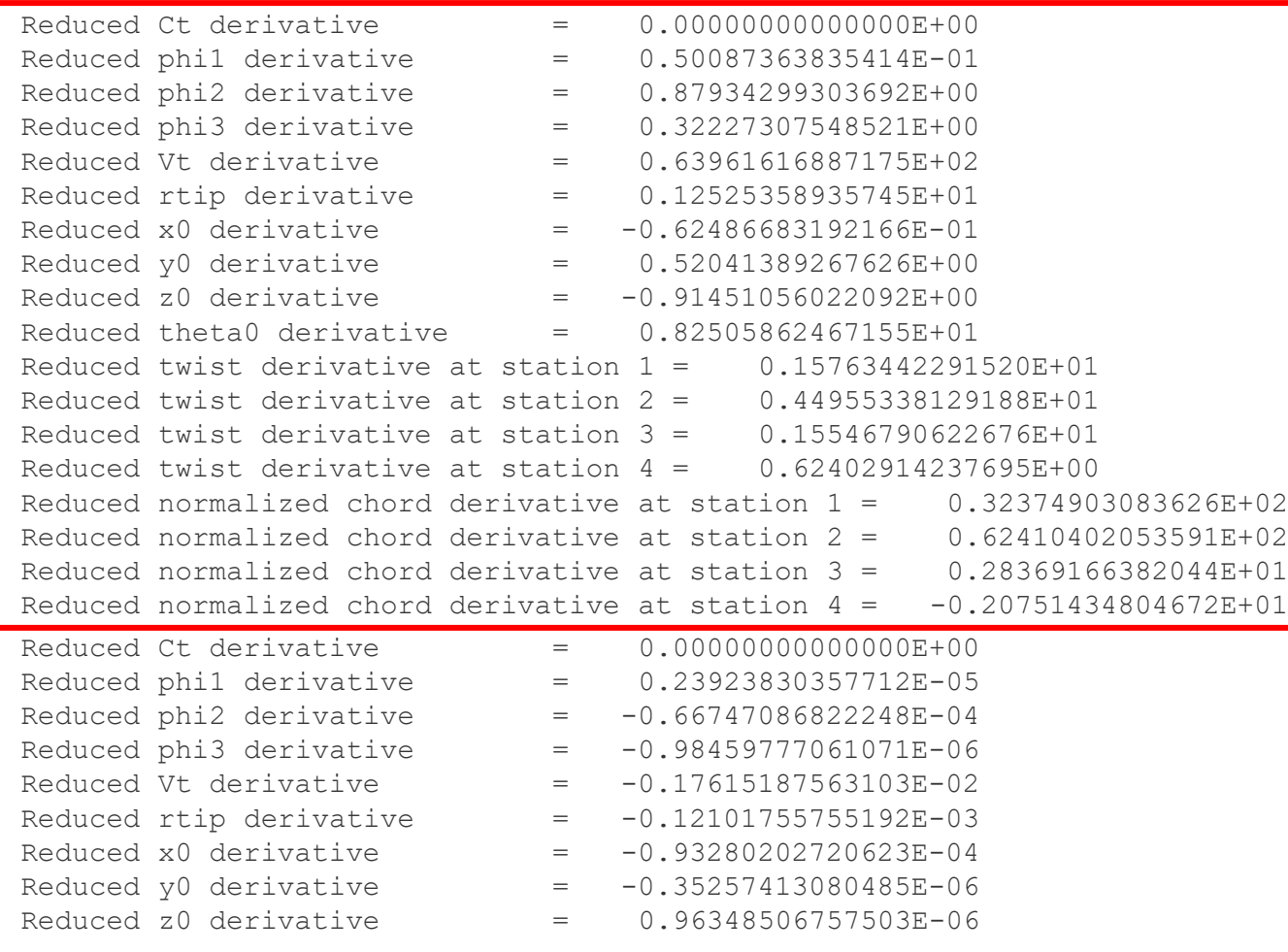

Adjoint sensitivities are output for each design output function, in the order consistent with the function definitions in rubber.data

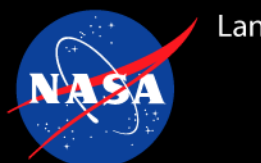

- Overview of actuator-disk (AD) models for rotorcraft
	- Lower fidelity rotor modeling
	- Various load options
- AD setup for rotorcraft simulations in FUN3D
	- Input decks for blade-element AD models
	- Main AD outputs
- General AD setup for adjoint sensitivities and gradient-based optimization
	- Directory structures
	- Additional input decks for AD models used in optimization
	- Setup AD design variables